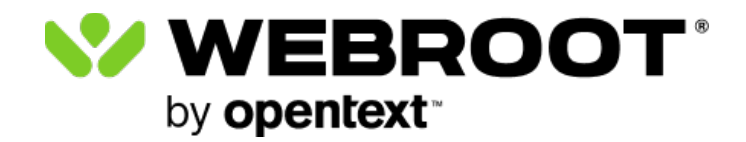

This content has been retired. For an administration guide that includes DNS Protection, go [here.](https://docs.webroot.com/us/en/business/administratorguide/administratorguide.htm#1_Admin%20and%20Getting%20Started%20Guide/DNS%20Protection.htm)